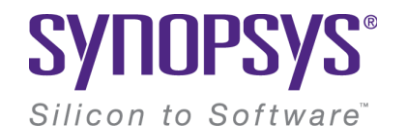

#### **uClibc today: Still makes sense**

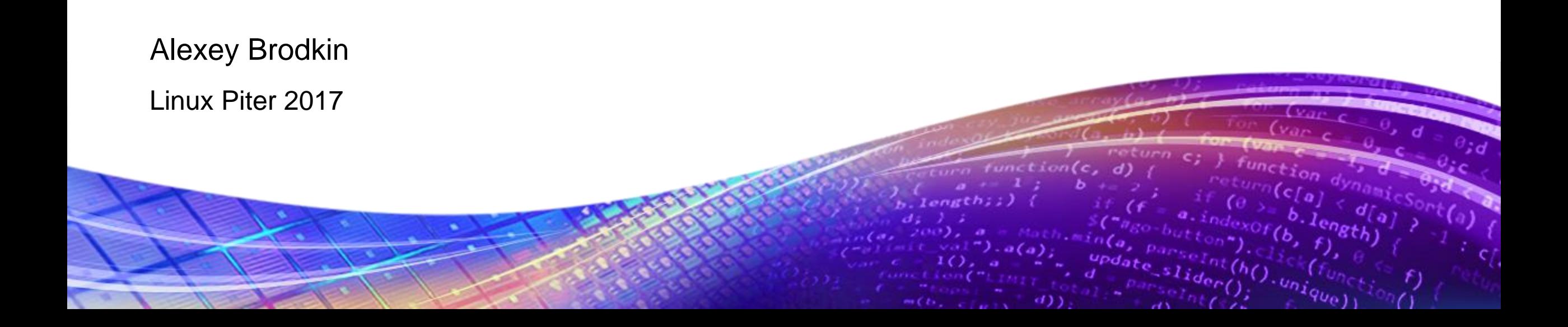

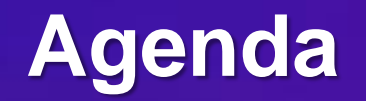

What is uClibc

Historical overview

Current state

Comparison to other libc's

Real life with uClibc

What's on the roadmap

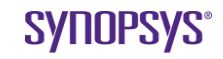

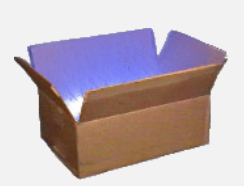

Busybox web-site: <https://busybox.net/>

Busybox git repository: <git://git.busybox.net/busybox>

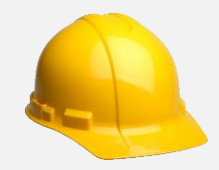

Buildroot web-site: <https://www.buildroot.org/> Buildroot git repository: <git://git.busybox.net/buildroot>

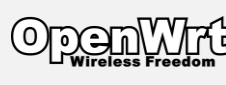

Lede Project web-sire: <https://lede-project.org/> Lede Project git repository: https://git.lede[project.org/?p=source.git](https://git.lede-project.org/?p=source.git;a=tree)

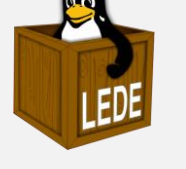

https://git.lede[project.org/?p=openwrt/source.git;a=](https://git.lede-project.org/?p=openwrt/source.git;a=blob_plain;f=obsolete-buildroot/README;hb=76d90c2ed2) blob\_plain;f=obsoletebuildroot/README;hb=76d90c2ed2 ------------->8-----------

This is a modified uClibc buildroot, customized to build OpenWRT. ------------->8-----------

uClibc++ web-site: <https://cxx.uclibc.org/>

uClibc++ git repository: https://git.busybox.net/uClibc++

### **Fun facts around uClibc**

*Did you know?*

- Busybox was started before uClibc
- Buildroot was initially created as a testbed for uClibc
- Buildroot & Busybox are much more popular than uClibc today
- OpenWrt/Lede uses heavily modified Buildroot as its build system
- There's uClibc++ written by Garrett Kajmowicz which is still used in OpenWrt/Lede by default with Musl & uClibc
- Buildroot, Busybox, uClibc++ & uClibc git repos are at <https://git.uclibc.org/>

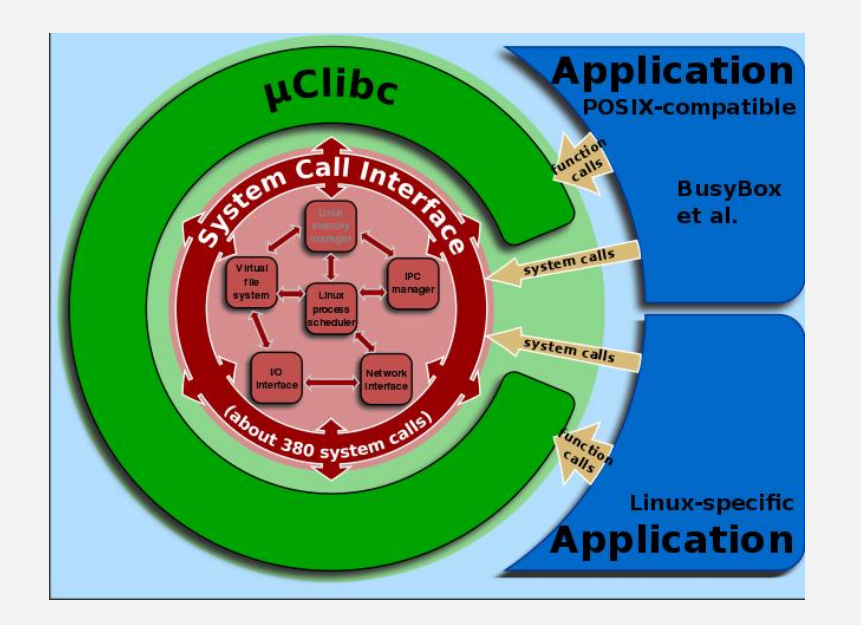

```
static unsigned int
res_randomid(void)
{
    return 0xffff & getpid();
}
int
res_init(void)
{
    …
    res.id = res randomid();
```
# **What is uClibc**

*Compact C library for use with Linux kernel*

C library provides macros, type definitions and platform-specific implementation for standard functions.

Standards:

- –POSIX
- $-$  C11, C99
- –System V
- –XPG (X/Open Portability Guide), XSI (X/Open System Interface)

#### res\_init():

```
getpid()
fstatat64 (AT_FDCWD, "/etc/resolv.conf"...) = 0
openat(AT_FDCWD, "/etc/resolv.conf", O_RDONLY) = 3
read(3, ''''..., 4096) = 103
read(3, "", 4096) = 0close(3) = 0
```
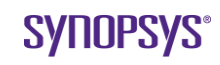

#### **Historical overview**

*From v0.9.1 to current HEAD*

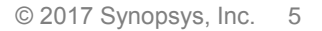

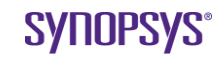

[http://lists.busybox.net/pipermail/uclibc/20](http://lists.busybox.net/pipermail/uclibc/2000-June/020845.html) 00-June/020845.html

**>** *What are the goals of uC-libc ?*

**To be the smallest fully functional C library for Linux.**

-Erik

https://git.uclibc.org/uClibc/commit/ [?h=64bc6412188b141c010ac3b8e813b837dd](https://git.uclibc.org/uClibc/commit/?h=64bc6412188b141c010ac3b8e813b837dd991e) 991e commit 64bc6412188b141c010ac3b8e813b837dd991 e80 Author: Erik Andersen <andersen@codepoet.org> Date: Sun May 14 04:16:35 2000 +0000

Initial revision

### **Historical overview**

*Olde good uClibc: v0.9.1..v0.9.33.2*

- Erik Andersen started development of uClibc in 2000 with x86 and ARM ports
- Bernhard Reutner-Fischer became new maintainer in Oct 2008 <http://lists.uclibc.org/pipermail/uclibc/2008-October/041191.html>
- v0.9.33.2 cut in May 2012
- Active development in "master" branch
- In the end (in "master" branch) we had support of:
	- 28 architectures (10 with NPTL)
	- $-CPI$  is w/ and w/o MMU
	- Little- and big-endian machines
	- –Shared and static libraries
	- Locales
	- $-IPV6$

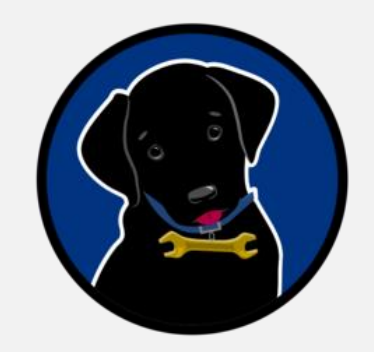

Blog entry: https://blog.waldemar[brodkorb.de/index.php?/archives/16-uClibc-ng](https://blog.waldemar-brodkorb.de/index.php?/archives/16-uClibc-ng-project.html)project.html

Announce: [https://lists.openwrt.org/pipermail/openwrt-devel/2014-](https://lists.openwrt.org/pipermail/openwrt-devel/2014-July/026922.html) July/026922.html

Official web-site: <https://www.uclibc-ng.org/>

Main git repository: <https://cgit.openadk.org/cgi/cgit/uclibc-ng.git/>

Git repo mirrors: <http://repo.or.cz/w/uclibc-ng.git> <https://github.com/wbx-github/uclibc-ng>

Mailing list: [https://mailman.uclibc-ng.org/cgi](https://mailman.uclibc-ng.org/cgi-bin/mailman/listinfo/devel/)bin/mailman/listinfo/devel/

Patchwork: https://patchwork.ozlabs.org/project/uclibc-ng/list/

# **Historical overview (cont'd)**

*uClibc-ng: v1.0.0..HEAD*

- Waldemar Brodkorb volunteered to create & maintain a fork
- The first release in almost 3 years (v1.0.0 in 2015-02-02)
- Regular releases available at: <https://downloads.uclibc-ng.org/releases/>
- Run-time regression testing for each release starting from v1.0.5 with results published at:

<https://tests.embedded-test.org/uClibc-ng/>

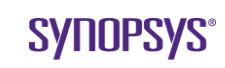

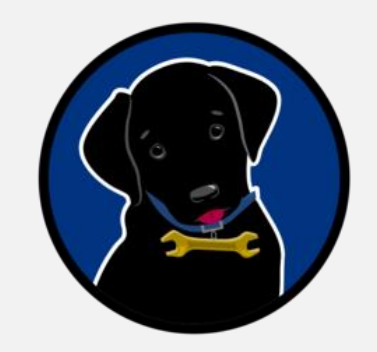

Announce: [https://lists.openwrt.org/pipermail/openwrt-devel/2014-](https://lists.openwrt.org/pipermail/openwrt-devel/2014-July/026922.html) July/026922.html

Official web-site: <https://www.uclibc-ng.org/>

Main git repository: <https://cgit.openadk.org/cgi/cgit/uclibc-ng.git/>

Git repo mirrors: <http://repo.or.cz/w/uclibc-ng.git> <https://github.com/wbx-github/uclibc-ng>

Mailing list: [https://mailman.uclibc-ng.org/cgi](https://mailman.uclibc-ng.org/cgi-bin/mailman/listinfo/devel/)bin/mailman/listinfo/devel/

Patchwork: https://patchwork.ozlabs.org/project/uclibc-ng/list/

# **Historical overview (cont'd)**

*uClibc-ng: v1.0.0..HEAD (cont'd)*

Significant changes compared to original master branch:

- Clean-up
	- Removed **e1**, **i960**, **nios**, **sh64**, **v850** and **vax** architectures
	- Removed many configurable options
	- –Single libc and de-duplicated threading code
- ABI changes
	- $-IibXXX.$ so.0  $\Rightarrow$  libXXX.so.1 (in v1.0.0)
	- $-IibXXX$ , libYYY, libZZZ  $\Rightarrow$  libc (in v1.0.18)
- New architectures supported
	- **aarch64**, **lm32**, **nds32**, **or1k**, **sparc64**
	- NPTL support for Microblaze & Xtensa
- Separated test-suite with new shell wrapper to execute and generate report (support for noMMU targets)

#### **Current state**

*Who uses uClibc today and who no longer does*

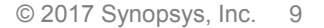

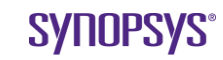

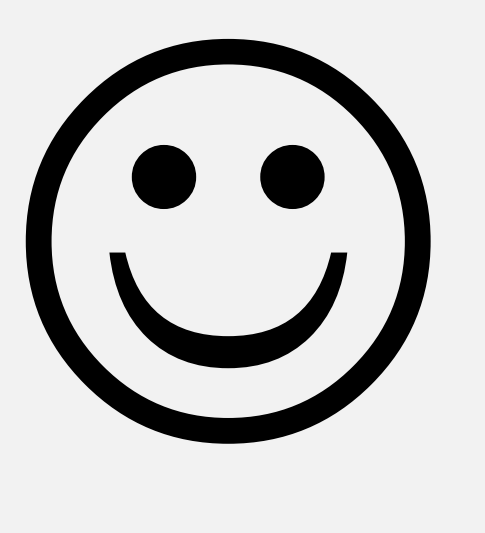

# **Current state**

*Who Uses uClibc today*

- Default libc in Buildroot (except PowerPC64 and Sparc64)
- Lilblue Gentoo

[https://wiki.gentoo.org/wiki/Project:Hardened\\_uClibc/Lilblue](https://wiki.gentoo.org/wiki/Project:Hardened_uClibc/Lilblue) Security-enhanced, fully featured XFCE4 desktop, amd64 Gentoo system, built with uClibc as its C standard library.

- OpenADK (especially for Or1k and noMMU ARM) <https://openadk.org/> Open Source Appliance Development Kit
- OpenWrt/Lede for ARC
- Arches with no other libc's for everything:
	- NDS32
	- –Xtensa
	- –Blackfin etc.

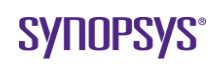

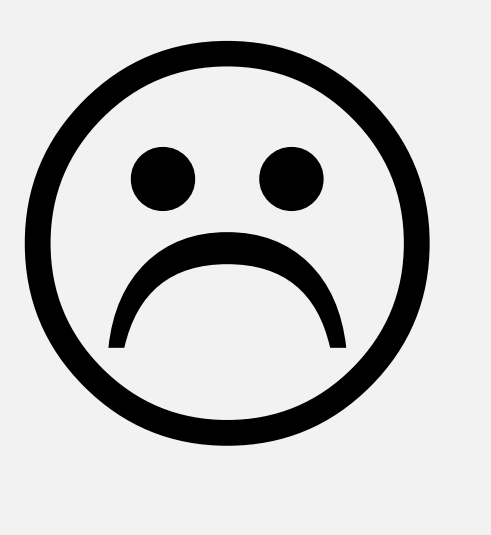

### **Current state (cont'd)**

*Who no Longer Uses uClibc*

- Alpine Linux since June 2014 (v3.0.0), switched to musl <https://alpinelinux.org/posts/Alpine-3.0.0-released.html>
- OpenWrt/Lede since June 2015 (except for ARC), switched to musl [https://lists.openwrt.org/pipermail/openwrt-devel/2015-](https://lists.openwrt.org/pipermail/openwrt-devel/2015-June/033702.html) June/033702.html
- OpenEmbedded since July 2016 (now only glibc & musl) http://git.openembedded.org/openembedded[core/commit/meta/conf/distro?id=ff1599149942af1c36280abd4](http://git.openembedded.org/openembedded-core/commit/meta/conf/distro?id=ff1599149942af1c36280abd4f1ed3878aaa62eb) f1ed3878aaa62eb

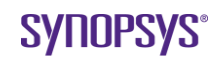

#### **Comparison to other libc's**

*Key differentiation factors between uClibc, glibc & musl*

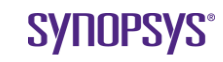

### **Comparison to other libc's**

*Most common libc's used with Linux kernel*

- glibc de-facto standard especially in desktop & server distributions
- uClibc used to be de-facto standard for embedded Linux
- musl written from scratch C standard library that is now considered as a uClibc replacement in embedded [and not only embedded] world

Interesting links:

- [http://www.etalabs.net/compare\\_libcs.html](http://www.etalabs.net/compare_libcs.html) Detailed comparison of libc's, still pretty much up-to-date with minor corrections
- <http://events.linuxfoundation.org/sites/events/files/slides/libc-talk.pdf> ELCE2014 presentation gives some criteria for selecting a C library

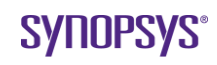

# **Comparison to other libc's (cont'd)**

*Key factors: supported architectures, memory footprint & license*

#### • Supported architectures:

- uClibc (**28**): aarch64, alpha, arc, arm, avr32, bfin, c6x, cris, frv, h8300, hppa, i386, ia64, lm32, m68k, metag, microblaze, mips, mips64, nds32, nios2, or1k, powerpc, sh, sparc, sparc64, x86 64, xtensa
- glibc (**18**): aarch64, arc\*, alpha, arm, hppa, i386, ia64, m68k, microblaze, mips, mips64, nios2, powerpc, s390, sh, sparc, tile, x86 64

– musl (**12**): aarch64, arm, i386, microblaze, mips, mips64, or1k, powerpc, powerpc64, s390x, sh, x86\_64

- Sizes (for ARM):
	- uClibc (default): **560 kB**
	- uClibc (-threading, -networking): **330 kB**
	- musl: 600 kB
	- glibc: **2655 kB**
- Licenses
	- uClibc & glibc: LGPLv2
	- Musl: MIT

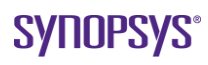

#### **Real life with uClibc**

*Problems uClibc user may get into and how to solve them*

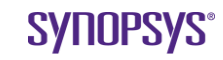

### **Real life with uClibc**

*uClibc is not backward-compatible*

• uClibc-ng bumped version from 0.9.x.y to 1.x.y changing library names [suffixes]

```
– GCC still expects ld-uClibc.so.0 (gcc/config/linux.h):
```

```
#define UCLIBC_DYNAMIC_LINKER32 "/lib/ld-uClibc.so.0"
so we created a symlink:
```

```
ld-uClike.so.0 \rightarrow ld-uClike.so.1
```
- –Apps built against old uClibc expect .so.0 libs while we created .so.1, so another series of symlinks for extra backward-compatibility
- In 1.0.18 all libs were merged into one libc (except dynamic loader) similarly to musl

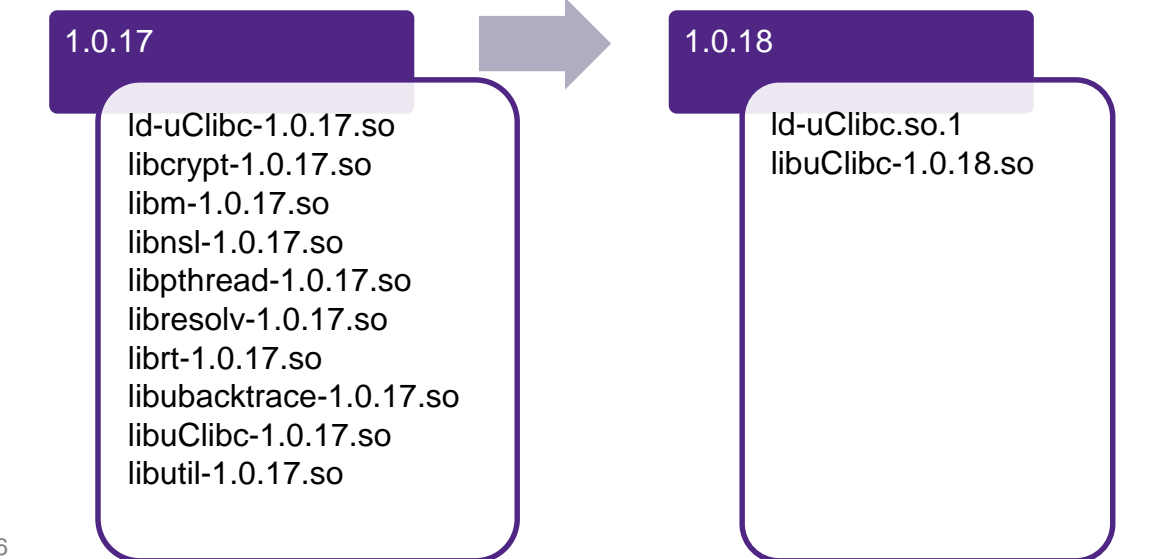

*\_\_GLIBC\_\_ & \_\_GLIBC\_MINOR\_\_ macros used for feature check*

#### • uClibc pretends to be glibc 2.2 thus have

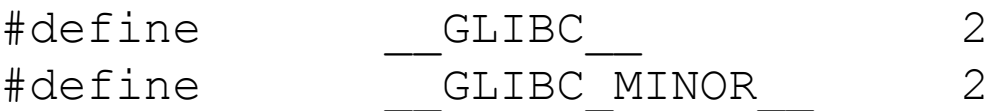

#### • Still feature set differs a lot: something extra, something missing

<https://cgit.uclibc-ng.org/cgi/cgit/uclibc-ng.git/commit/?id=4a05ed87ceb946608100642121c32e642b58cd0d> **glibc compat: bump glibc minor version** See this discussion: http://lists.busybox.net/pipermail/buildroot/2015-August/137229.html

Should help to fix compile issues with boost for ARC. diff --git a/include/features.h b/include/features.h index dcf1348..f6fbbf4 100644 --- a/include/features.h +++ b/include/features.h #define \_\_GLIBC\_\_ 2 **-#define \_\_GLIBC\_MINOR\_\_ 2 +#define \_\_GLIBC\_MINOR\_\_ 10** #endif

<https://cgit.uclibc-ng.org/cgi/cgit/uclibc-ng.git/commit/?id=836c1a7baa9421c1222e022cdc263d8c1a5a2b14>

**Revert "glibc compat: bump glibc minor version"** This reverts commit 4a05ed87ceb946608100642121c32e642b58cd0d.

This breaks SSP detection for gcc, which might be problematic for some projects. Revert it after some discussion with buildroot and openembedded people.

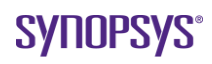

*\_\_UCLIBC\_\_ macro also exists*

#### Add checks for \_\_UCLIBC\_\_ in affected sources

<https://git.buildroot.net/buildroot/tree/package/boost/0002-fix-uclibc-eventfd.patch> --- a/boost/asio/detail/impl/eventfd select interrupter.ipp +++ b/boost/asio/detail/impl/eventfd select interrupter.ipp … void eventfd\_select\_interrupter::open\_descriptors() {  $-\text{#if}$  GLIBC == 2 && GLIBC MINOR < 8  $+#if$  GLIBC == 2 && GLIBC MINOR < 8 && !defined(\_UCLIBC ) write descriptor = read descriptor = syscall( NR eventfd, 0); if (read descriptor  $!= -1$ )

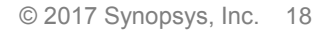

*Assumptions for features to always exist (IPv6, locales, libnsl etc)*

- uClibc might have some features if configured accordingly
- Some features like libnsl and NSS don't exist in uClibc
- But we may fix it with autotools/cmake/etc tests during configuration or explicit [de]selection of options

```
https://git.buildroot.net/buildroot/commit/?id=00e98e69b4a0134823bcc4b626eafb16e77ae4b1
diff --git a/package/exim/exim.mk b/package/exim/exim.mk
index b852793..8ad0328 100644
--- a/package/exim/exim.mk
+++ b/package/exim/exim.mk
@@ -72,6 +72,14 @@ define EXIM USE DEFAULT CONFIG FILE OPENSSL
 endef
 endif
```

```
+# only (e)glibc provides libnsl, remove -lnsl for all other toolchains
+# http://bugs.exim.org/show_bug.cgi?id=1564
+ifeq ($(BR2_TOOLCHAIN_USES_GLIBC),)
+define EXIM_REMOVE_LIBNSL_FROM_MAKEFILE
+ $(SED) 's/-lnsl//g' $(@D)/OS/Makefile-Linux
+endef
+endif
+
define EXIM_CONFIGURE_TOOLCHAIN
       $(call exim-config-add,CC,$(TARGET_CC))
```
*uClibc doesn't support versioning of symbols*

```
Make sure symbols versioning is disabled when building for uClibc
https://sourceware.org/git/?p=elfutils.git;a=commit;h=bafacacaf7659a4933604662daba26a480b29a8d
--- a/configure.ac
+++ b/configure.ac
+AC_ARG_ENABLE([symbol-versioning],
+AS_HELP_STRING([--disable-symbol-versioning],
+ [Disable symbol versioning in shared objects]))
+AM_CONDITIONAL(SYMBOL_VERSIONING, [test "x$enable_symbol_versioning" != "xno"])
+AS_IF([test "x$enable_symbol_versioning" = "xno"],
+ [AC_MSG_WARN([Disabling symbol versioning breaks ABI compatibility.])])
+
dnl The directories with content.
dnl Documentation.
https://git.buildroot.net/buildroot/commit/?id=a3f0785396e64b5e2428f860d785f00bbc665d67
--- /dev/null
+++ b/package/elfutils/0007-Allow-disabling-symbol-versioning-at-configure-time.patch
...
diff --git a/package/elfutils/elfutils.mk b/package/elfutils/elfutils.mk
index 227dea9..838c3b8 100644
--- a/package/elfutils/elfutils.mk
+++ b/package/elfutils/elfutils.mk
@@ -34,6 +34,7 @@ ELFUTLS CONF ENV += \ \ \ \ \ \ifeq ($(BR2 TOOLCHAIN USES UCLIBC), y)
ELFUTILS_DEPENDENCIES += argp-standalone
+ELFUTILS_CONF_OPTS += --disable-symbol-versioning
endif
ifeq ($(BR2_PACKAGE_ZLIB),y)
```
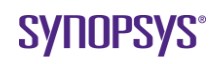

*Undefined behavior*

- glibc's **malloc(0)** returns a "valid" pointer to something
- Before v1.0.21 with disabled MALLOC\_GLIBC\_COMPAT uClibc's **malloc(0)** returned NULL as well as errno set to ENOMEM
- That caused problems in cases like this:

```
if (!malloc(0)) {
      printf("Error!\n");
}
```
• Since v1.0.21 uClibc returns "valid" pointer as well

### **Real life with uClibc (conclusion)**

*It's not [only] uClibc who's guilty*

- What do we have:
	- uClibc is not backward-compatible
	- uClibc doesn't implement everything other libc's do
	- uClibc implements some things differently compared to other libc
	- Many application developers rely on feature-set and implementations as in glibc
- So how to live with that?
	- –Keep built toolchain, system librariess and applications in sync i.e. upgrade binaries simultaneously
	- In applications check libc features with autotools, cmake etc
	- –Send emails to uClibc's mailing list if something goes terribly wrong

#### **What's on roadmap**

*There're a lot of things to work on*

**SYNOPSYS®** 

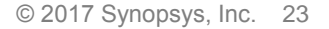

#### **What's on the roadmap**

*There're a lot of things to work on*

- Support existing platforms and functionality
- Reduce compiler warnings and runtime errors exposed by the test suite
- Improve existing architecture support (alpha, sparc64 and others missing ld.so/NPTL support)
- Add new architecture support (c-sky is in works)

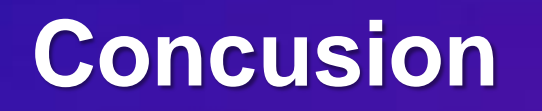

*uClibc makes sense again*

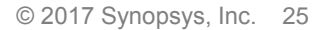

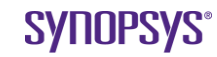

#### **Conclusion**

*uClibc makes sense again*

- uClibc is mature and pretty complete implementation of a standard C library
- Its predictable release cycle simplifies life for distributions and build-systems
- In some cases there's no other option
	- No other C libraries for a given architecture (NDS32)
	- No other C libraries for noMMU hardware (BlackFin, ARM, Xtensa, m68k)
- In some cases there're other options, but still
	- [downconfigured] uClibc might be more efficient solution
	- uClibc might be as good as other available libc's [so why not? Look at Lilblue Gentoo]
- In some cases uClibc might not be an [easy] option
	- –Someone needs to address differences between default [g]libc and others… but [usually] that could be fixed [quite easily] given enough desire, patience and time  $\odot$

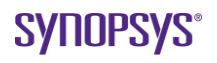

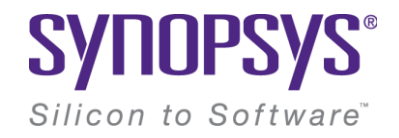

# **Thank You**

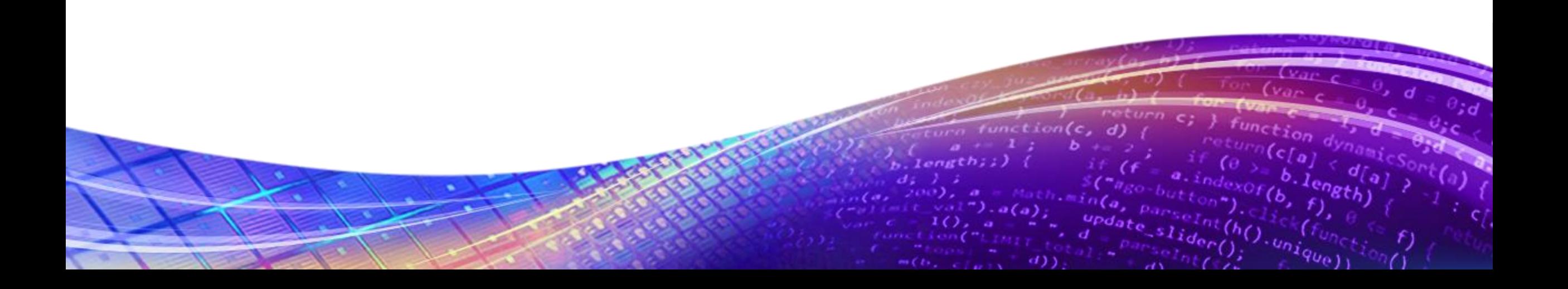